# STAT 436 / 536 - Lecture 17

## **Multivariate Time Series**

- Multivariate time series data consist of recordings of multiple variables at the same time.
- For instance, consider the prices of conventional and organic avocados in the western region of the United States.

```
avo <- read_csv('http://math.montana.edu/ahoegh/teaching/timeseries/data/avocado_west.csv')
```

```
ggplot(data = avo, aes(y = AveragePrice, x = Date)) + geom_line(aes(color = type))
```
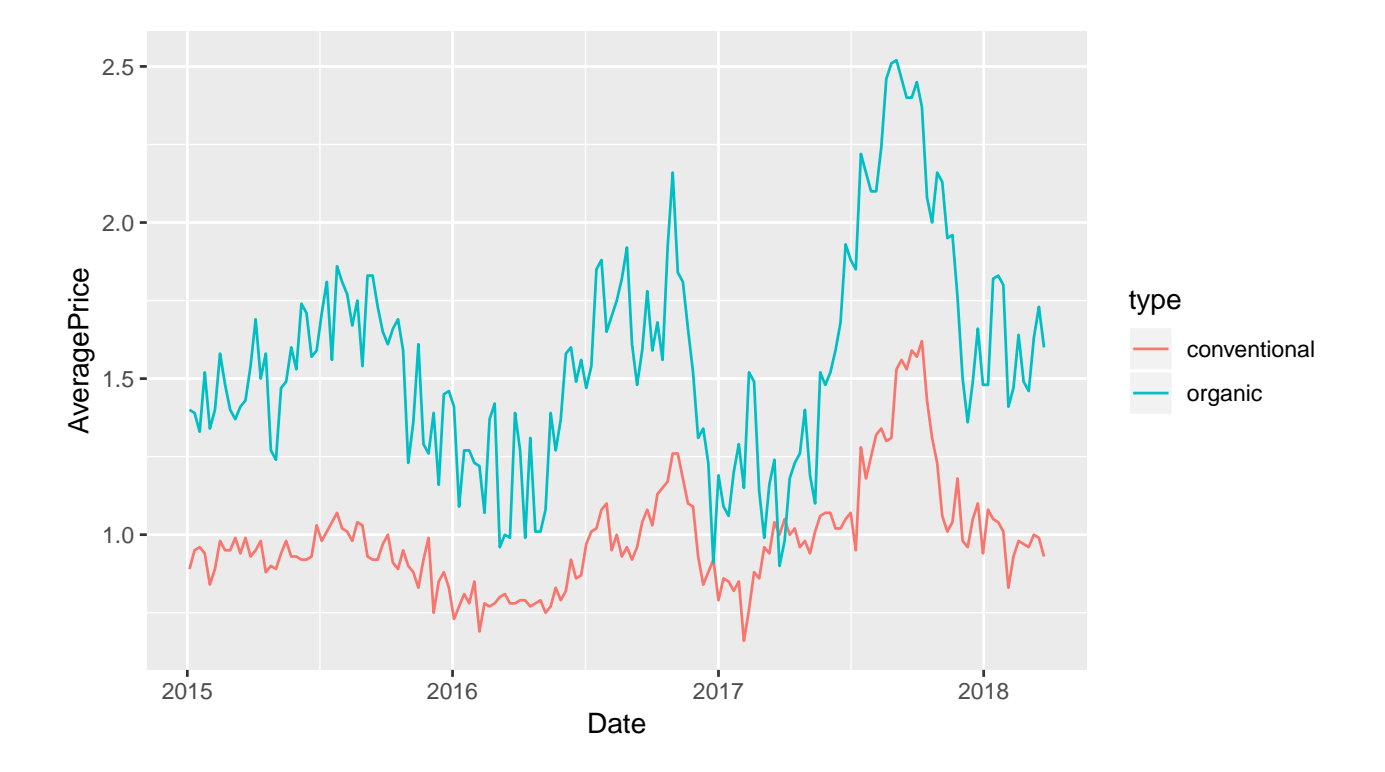

#### **Spurious Regression**

- In general, we use regression to assess relationships between a set of variables.
- The textbook has an example about Australian electricity and chocolate production sharing an increasing trend.
- More generally in time series analyses, spurious regression results when both series share an underlying stochastic trend.

• Consider and example with two simulated random walks.

```
set.seed(10)
x <- rnorm(100)
y <- rnorm(100)
for (i in 2:100){
  x[i] <- x[i-1] + rnorm(1)
  y[i] <- y[i-1] + rnorm(1)
}
comb <- data.frame(time = rep(1:100,2), val=c(x,y), var = rep(c('x','y'), each = 100))
```

```
ggplot(data=comb, aes(y=val, x=time)) + geom_line(aes(color = var))
```
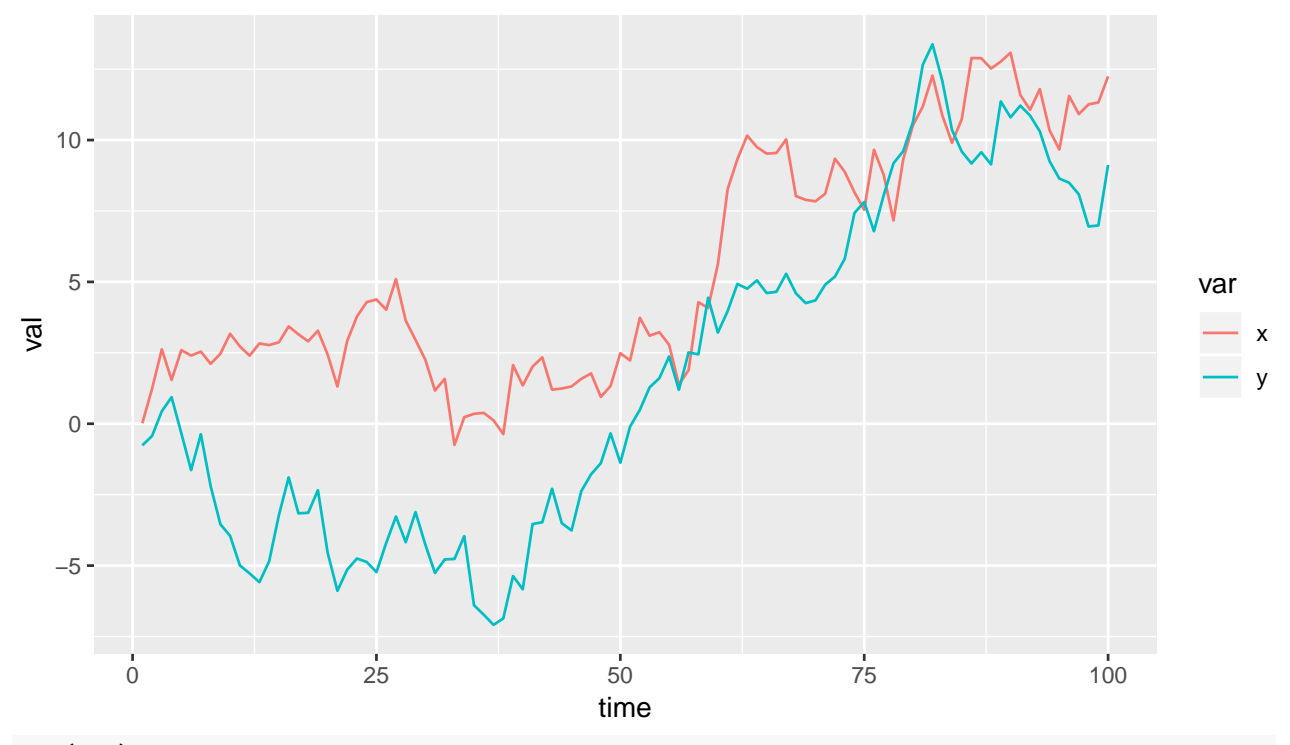

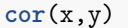

```
## [1] 0.9039082
```
- Each time series is a random walk, but the noise terms are uncorrelated.

- Now consider the correlation between the two differenced time series. **cor**(**diff**(x), **diff**(y))

### ## [1] 0.2018941

- The result is much smaller correlation. - **Q**: how do you anticipate these results changing for a different seed or a longer time series?

- With spurious regression, we often see that *t* or *z* scores in regression are quite high
- Looking at the residuals can also highlight potential issues with time series regression models.

**ggtsdisplay**(**residuals**(**lm**(y**~**x)))

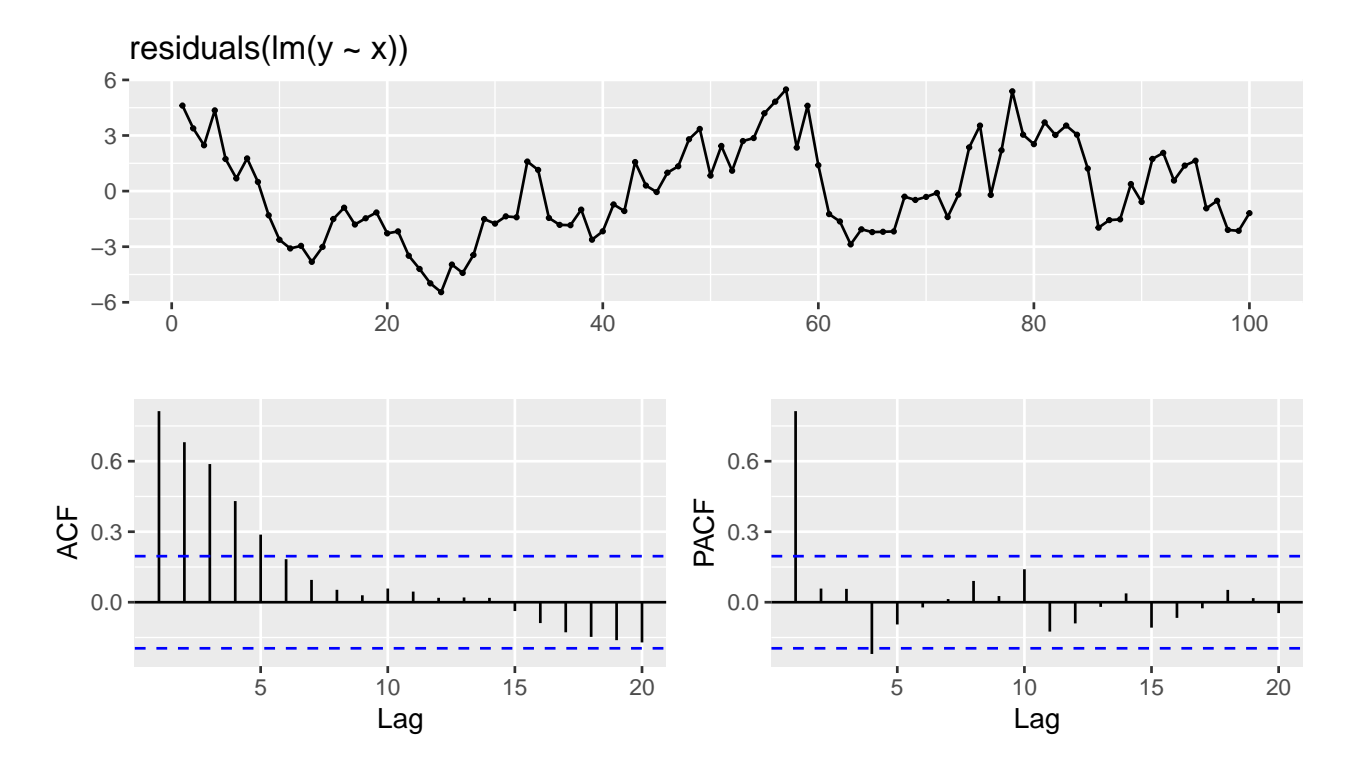

## **Unit Root Testing**

- In addition to the techniques that we have seen for testing for stationarity we can directly look for unit roots.
- The Dickey-Fuller test is one hypothesis test for assessing whether a unit root exists.
- Note that the alternative hypothesis is that the series is stationary,

```
adf.test(x)
```

```
##
## Augmented Dickey-Fuller Test
##
## data: x
## Dickey-Fuller = -2.2343, Lag order = 4, p-value = 0.4796
## alternative hypothesis: stationary
adf.test(y)
##
## Augmented Dickey-Fuller Test
##
## data: y
## Dickey-Fuller = -2.9218, Lag order = 4, p-value = 0.1948## alternative hypothesis: stationary
so
```
### **Cointegration**

- Two time series can have unit roots *and* be related.
- Two non-stationary time series  $\{x_t\}$  and  $\{y_t\}$  are cointegrated
- As an example of cointegrated time series, consider two time series that are generated from a latent mean process.

```
latent.mean <- y2 <- x2 <- rep(0, 100)
for (i in 2:500){
  latent.mean[i] <- latent.mean[i-1] + rnorm(1)
}
x2 <- latent.mean + rnorm(500)
y2 <- latent.mean + rnorm(500)
coint.df <- data.frame(time = rep(1:500,3), val = c(latent.mean, x2, y2), var = rep(c('latent.mean','x'
ggplot(data = coint.df, aes(x = time, y = val)) + geom_line(aes(color = var))
```
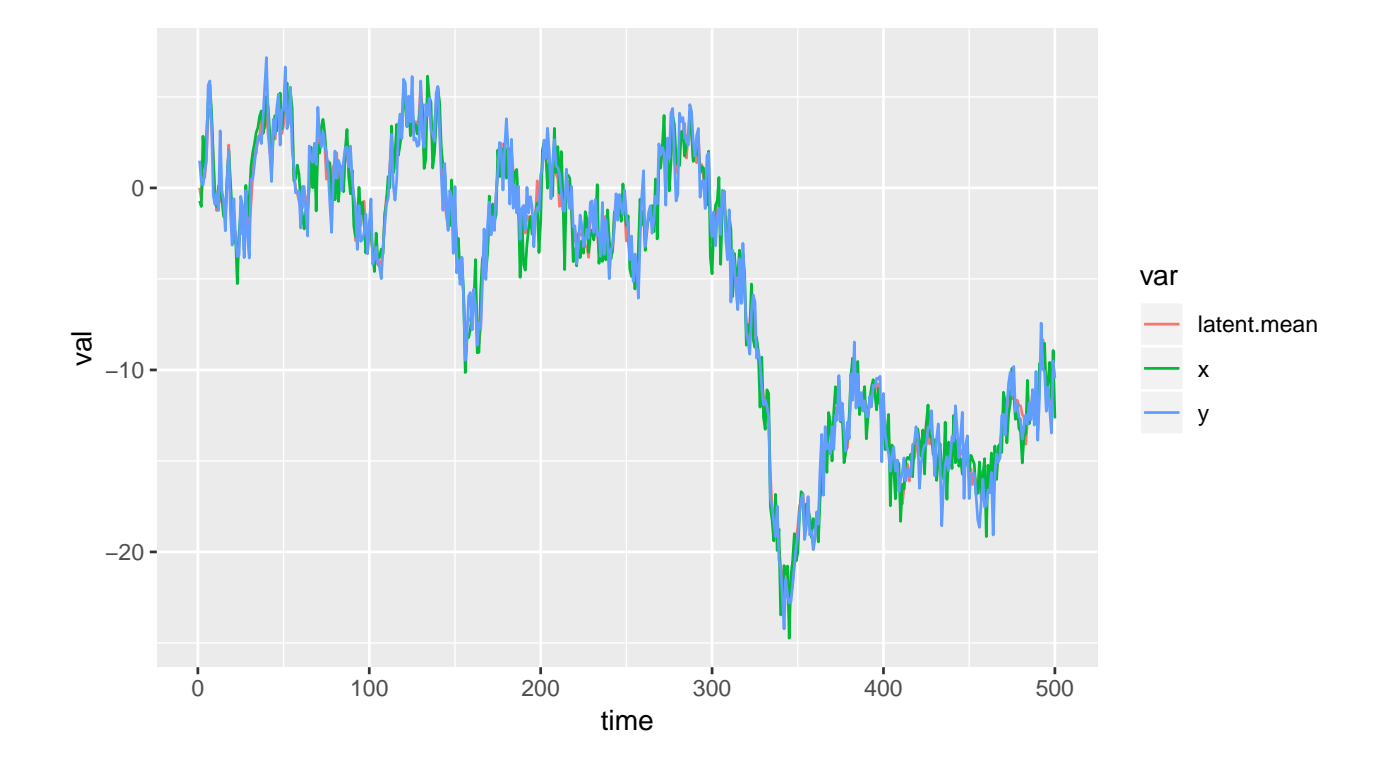

• The Phillips-Ouliaris test can be used to assess whether two time series are cointegrated.

```
po.test(cbind(x2,y2))
##
## Phillips-Ouliaris Cointegration Test
##
## data: cbind(x2, y2)## Phillips-Ouliaris demeaned = -506.95, Truncation lag parameter =
## 4, p-value = 0.01
```
In this case, we'd reject the null that the two time series *are not* cointegrated.

#### **Vector Autoregressive Models**

- One approach to model multivariate time series is to extend our ARIMA model framework.
- Two time series,  $\{x_t\}$  and  $\{y_t\}$  follow a vector autoregressive process of order 1 (VAR(1)) if

- Similar to the univariate case, characteristic equations can be defined to assess whether the models are stationary.

- VAR models can be fit using the ar() or VAR() functions.

```
VAR(cbind(x2,y2), p = 1)
```

```
##
## VAR Estimation Results:
## =======================
##
## Estimated coefficients for equation x2:
## =======================================
## Call:
## x2 = x2.l1 + y2.l1 + const
##
## x2.l1 y2.l1 const
## 0.4158914 0.5583220 -0.1705214
##
##
## Estimated coefficients for equation y2:
## =======================================
## Call:
## y2 = x2.l1 + y2.l1 + const
##
## x2.l1 y2.l1 const
## 0.4634932 0.5201526 -0.1027198
```
- The VARselect model can also be used to choose the order of a model based on some criteria.

```
VARS elect (cbind(x2,y2), lag.max = 5, type="const")
```

```
## $selection
\## AIC(n) HQ(n) SC(n) FPE(n)
## 2 2 2 2
##
## $criteria
## 1 2 3 4 5
## AIC(n) 1.559967 1.505137 1.506841 1.521433 1.533933
## HQ(n) 1.579974 1.538482 1.553524 1.581453 1.607291
## SC(n) 1.610931 1.590078 1.625758 1.674326 1.720802
## FPE(n) 4.758666 4.504777 4.512471 4.578818 4.636443
```
- The predict(n.ahead =) and resid() functions can be applied to VAR objects.

#### **State-Space approach**

• More general multivariate time series models can be fit using a state-space approach.

• The dlm package in R has the capability to fit models of this type.